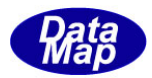

# DSHEng5 装置通信エンジン(GEM+GEM300)

ソフトウェア・パッケージ

# 変数リミット監視機能

# 説 明 書

2009年7月

株式会社データマップ

文書番号 DSHEng5-19-30310-00

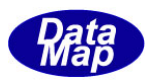

#### [取り扱い注意]

- ・ この資料ならびにソフトウェアの一部または全部を無断で使用、複製することはできません。
- ・ 本説明書に記述されている内容は予告なしで変更される可能性があります。
- ・ Windows は米国Microsoft Corporation の登録商標です。
- ・ ユーザーが本ソフトウェアの使用によって生じた遺失履歴、(株)データマップの予見の有無を問わず発生 した特別損害、付随的損害、間接損害およびその他の拡大損害に対して責任を負いません。

### 【改訂履歴】

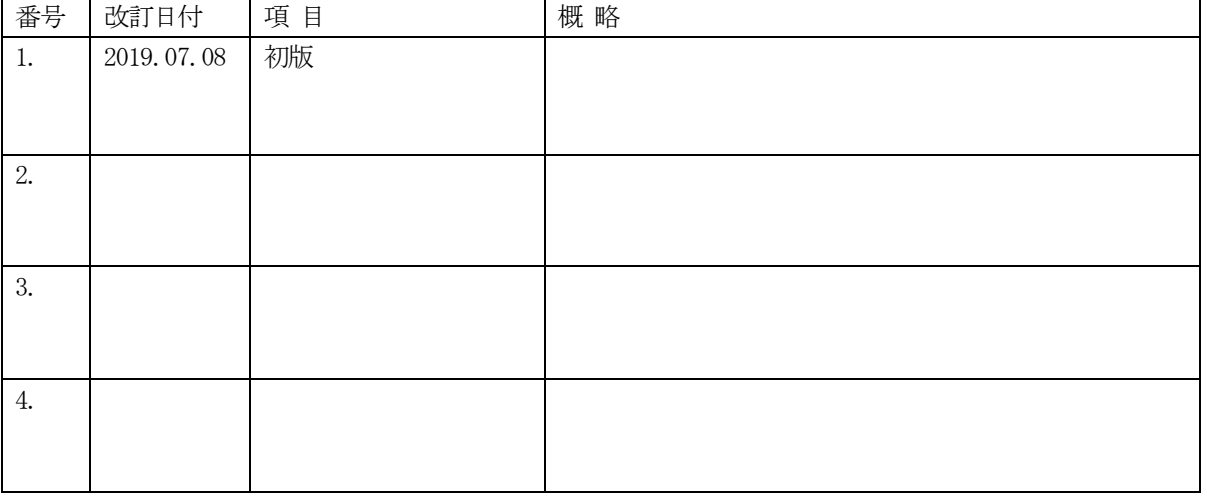

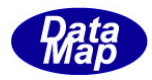

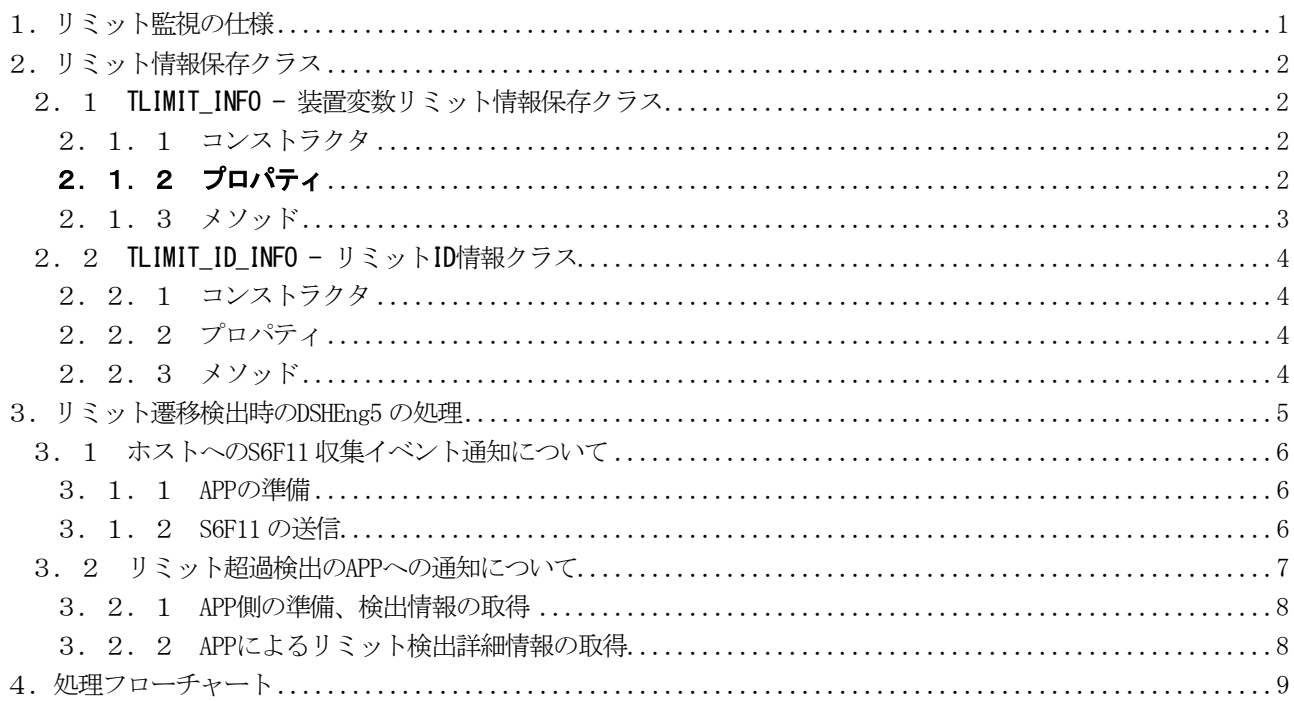

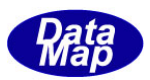

### <span id="page-3-0"></span>1. リミット監視の仕様

監視対象の変数の値が、ある領域から別の領域へ遷移する際に、領域の境界としてUPPERDB とLOWERDB で与えられ たデッドバンドを抜け出したときに、予め指定されているイベントをホストに通知伝達する機能が、変数リミット監 視機能です。

変数値の領域は、最大8つに分割できます。これにより設けることができるデッドバンドは最大7つになります。

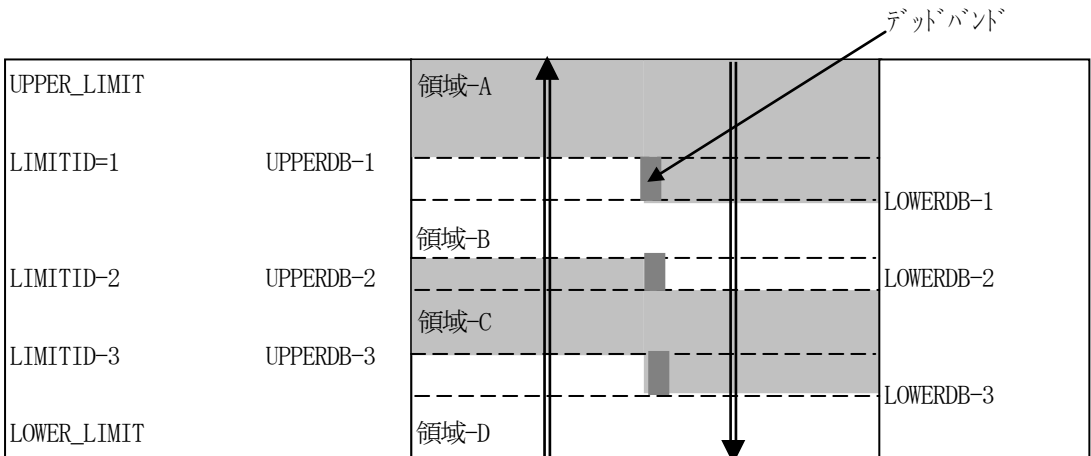

下の図は、4つの領域に分割されたケースです。(3つのLIMITID が存在します。)

例えば、領域-A について説明すると、UPPERDB-1 とLOWERDB-1 で挟まれた部分が領域-A と他の領域間を遷移する際 のデッドバンドになります。そして、次のような変数値の変化による遷移でイベントを発生させます。

①変数値が 領域-A以外の領域からUPPERDB-1の値以上になり、領域-Aに遷移したときにイベントを発生させます。

②変数値が領域-A からLOWERDB-1 の値以下になり、他の領域に遷移したときにイベントを発生させます。

UPPER\_LIMIT、LOWER\_LIMT は、それぞれ、その変数に与えられたMAX、MIN の値と同じです。

領域-B,C,D についても領域-A と同様になります。

また、DSHEng5 では、リミット監視イベントをホストに通知するだけではなく、DSHEng5 のアプリケーションプロ グラムに対しても通知する機能を提供します。

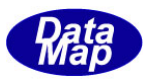

## <span id="page-4-0"></span>2.リミット情報保存クラス

リミット情報は、装置変数(EC, SV, DV)情報保存クラスであるTV\_INFO のプロパティの中に保存されます。

プロパティ : public TLIMIT\_INFO limit

## <span id="page-4-1"></span>2. 1 TLIMIT\_INFO - 装置変数リミット情報保存クラス

装置変数のリミット情報を保存クラスです。

#### <span id="page-4-2"></span>2.1.1 コンストラクタ

TLIMIT\_INFO クラスのインスタンスを生成します。

例: V\_123 の変数 ID のインスタンスを生成します。 UInt32  $V_123 = 100$ ; TLIMIT\_INFO  $V_123$  = new TLIMIT\_INFO();

## <span id="page-4-3"></span>2.1.2 プロパティ

下表のプロパティを所有しています。

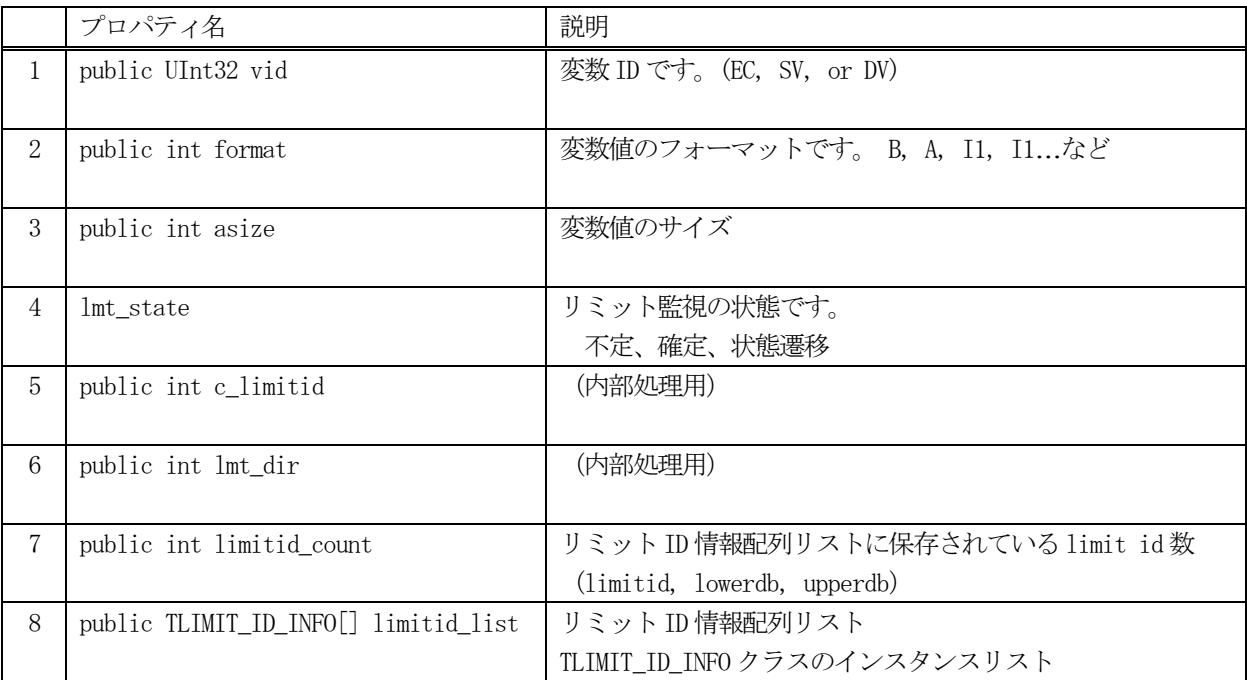

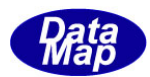

#### <span id="page-5-0"></span>2.1.3 メソッド

変数リミット情報保存クラスのメソッドは下表のとおりです。

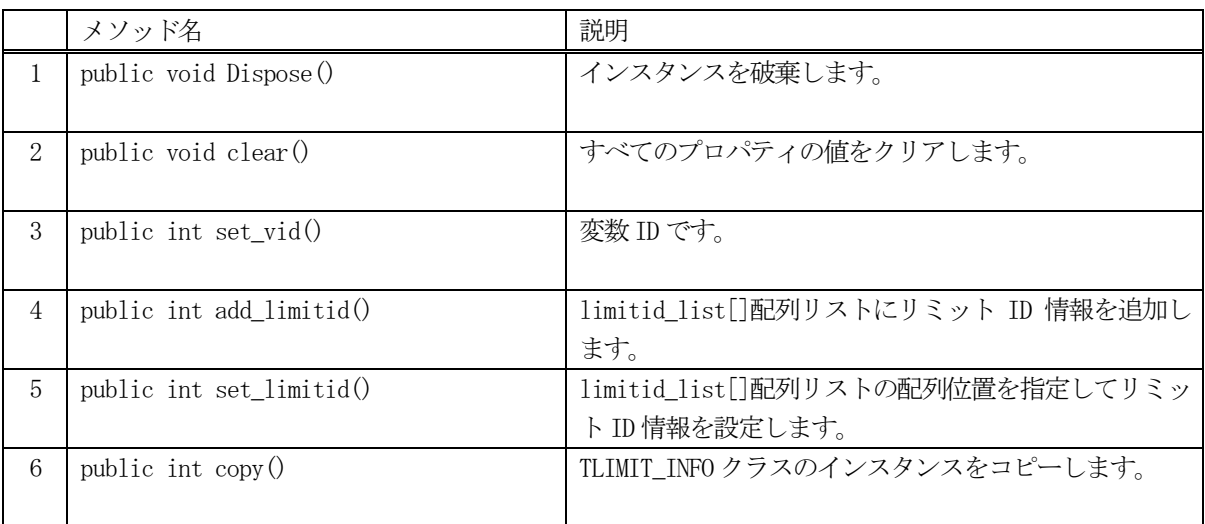

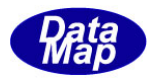

## <span id="page-6-0"></span>2. 2 TLIMIT\_ID\_INFO - リミット ID 情報クラス

リミットID 情報を保存するクラスです。

#### <span id="page-6-1"></span>2.2.1 コンストラクタ

TLIMIT\_ID\_INFO クラスのインスタンスを生成します。

### <span id="page-6-2"></span>2.2.2 プロパティ

下表のプロパティを所有しています。

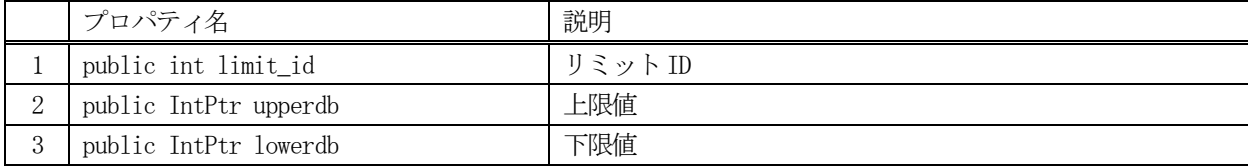

#### <span id="page-6-3"></span>2.2.3 メソッド

変数リミット情報保存クラスのメソッドは下表のとおりです。

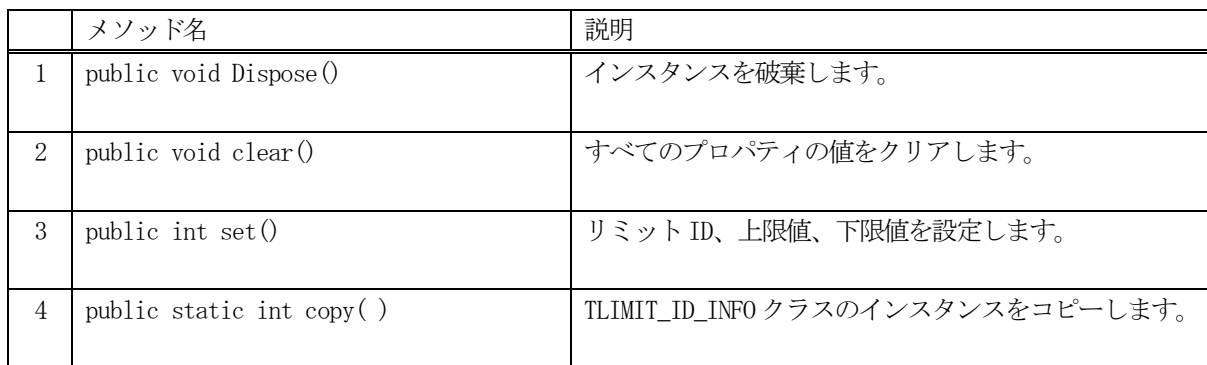

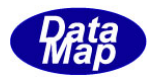

## <span id="page-7-0"></span>3.リミット遷移検出時の **DSHEng5** の処理

以下の2種類の処理を行うことができます。

- (1)ホストへのS6F11 によるリミット遷移(領域超過)の通知
- (2)APP へのイベント通知(イベントハンドラーを呼び出す。

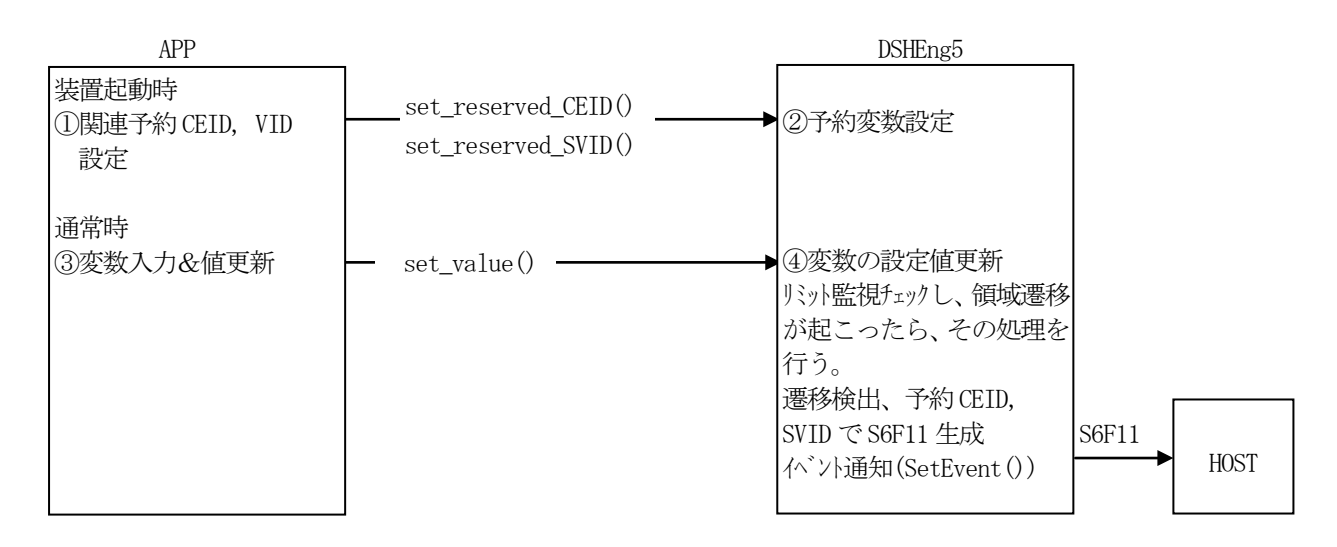

リミットチェック全体の流れについては4.の処理フローチャートを参照ください。

以下、処理内容を詳しく説明します。

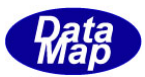

#### <span id="page-8-0"></span>3.1 ホストへの**S6F11** 収集イベント通知について

#### <span id="page-8-1"></span>3.1.1 **APP** の準備

#### (1)通知CEID の設定

APP は、予め、リミット遷移イベント通知を行うためのCEID を予め設定しておく必要があります。 設定方法は以下の例のように行います。

uint CE\_LimitChange =  $222$ ;  $\angle$  // CEID =  $222$ class\_Reserved\_V. set\_reserved\_CEID(class\_const.CEX\_RSV\_LIMIT, CE\_LimitChange);

(2)リンク関連変数SVID の予約

対象変数ID, 遷移方向、変数値(文字列)、リミットID のSVID の予約を行います。

class\_Reserved\_V. set\_reserved\_SVID(class\_const. SVX\_RSV\_LIMIT\_VID, SV\_LimitVid); class\_Reserved\_V. set\_reserved\_SVID(class\_const. SVX\_RSV\_LIMIT\_DIR, SV\_LimitDir); class\_Reserved\_V. set\_reserved\_SVID(class\_const. SVX\_RSV\_LIMIT\_DVVAL, SV\_LimitDVVal); class\_Reserved\_V. set\_reserved\_SVID(class\_const. SVX\_RSV\_LIMIT\_ID, SV\_Limitid);

(3) 通知 CEID にリンクするレポート ID の定義、それにリンクする変数 ID の定義 DSHEng5 の標準の定義例は以下の通りです。(デモプログラムで使用する EQINFO.txt 変数定義ファイルの もの、SV\_変数は定義されているものとします。)

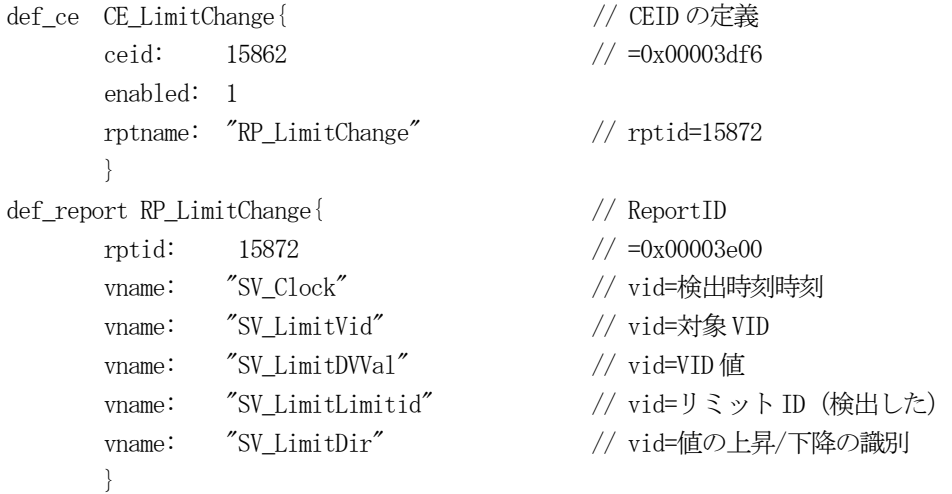

#### <span id="page-8-2"></span>3.1.2 **S6F11** の送信

S6F11 の送信は、DSHEng5 が自動的に行います。

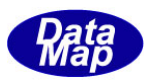

#### <span id="page-9-0"></span>3.2 リミット超過検出の **APP** への通知について

3.1の処理で、S6F11 によるリミットイベント通知はホスト側に対して行われますが、アプリケーション側にリ ミットのイベント通知を行うための機能です。

DSHEng5 からAPP へのリミット監視結果イベントの通知を行うための機能です。

以下、制御の流れと概略をチャートで示します。○の中の数字の順に進みます。

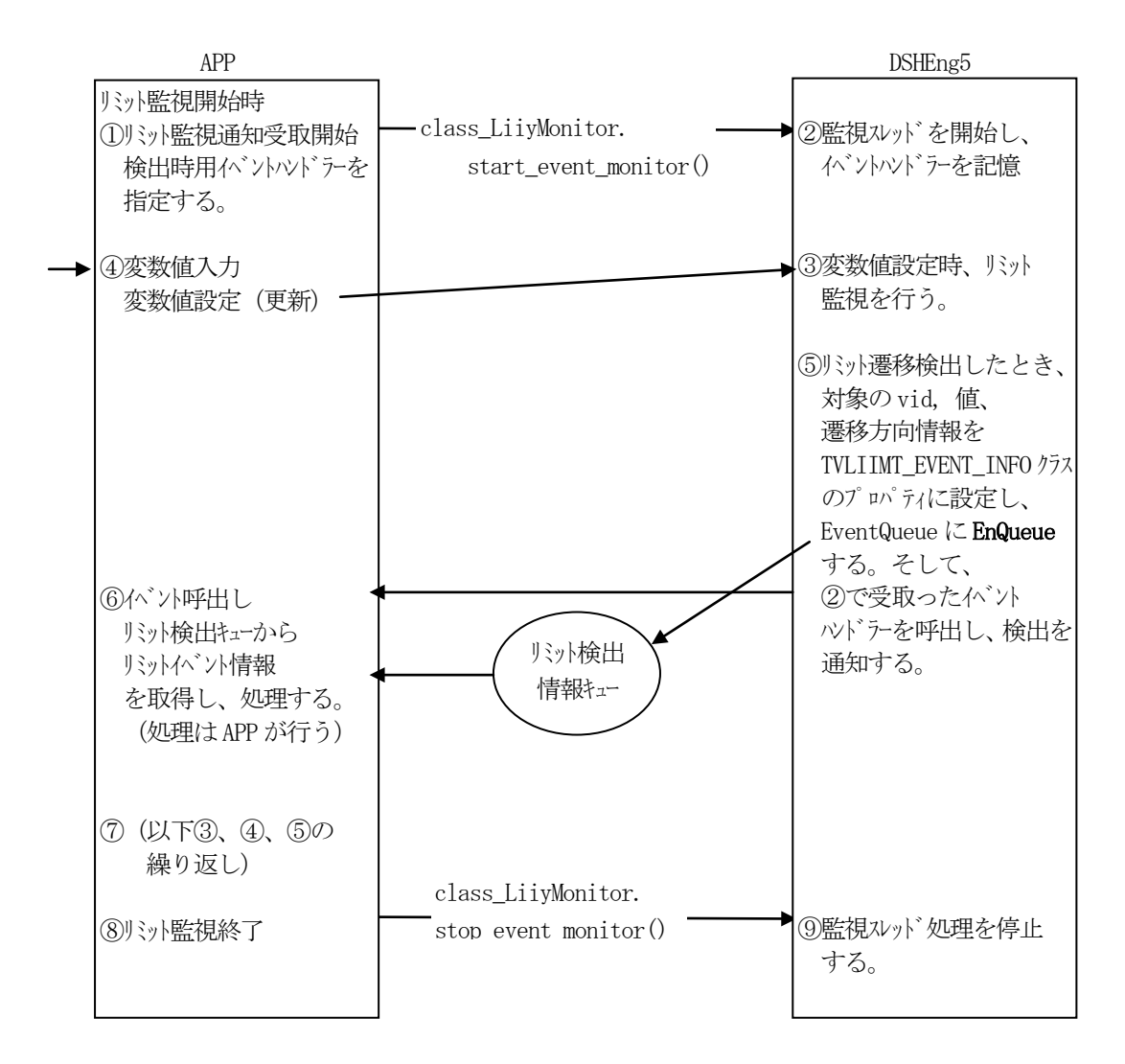

以下、処理内容を詳しく説明します。

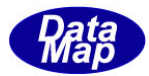

### <span id="page-10-0"></span>3.2.1 **APP** 側の準備、検出情報の取得

- (1)通知CEID の設定 3.1.1-(1)と同じです。
- (2)リンク関連変数SVID の予約 3.1.1-(2)と同じです。
- (3)通知CEID にリンクするレポートID の定義、それにリンクする変数ID の定義 3.1.1-(1)と同じです。
- (4)リミット検出通知を受けるためのイベントハンドラーのDSHEng5 への登録

APP は、通知コールして欲しいイベントハンドラーを次のクラスのメソッドを使って登録します。

public static void start\_event\_monitor(class\_CALLBACK.LimitEventHandler handler)

handler : ハンドラーのエントリであり、その書式は次の通りです。

public delegate void LimitEventHandler(uint vid, string value, int direction);

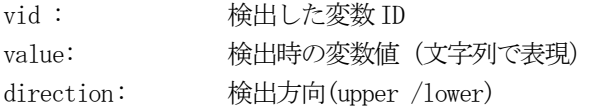

なお、APP では、上記4つの処理はDSHEng5 起動後、1回だけ実行してください。

#### <span id="page-10-1"></span>3.2.2 **APP** によるリミット検出詳細情報の取得

イベント通知の後、APP はリミット検出情報をDSHEng5 から受取ることができます。(必ず受取ってください)

APP は class \_LimitMonitor クラスの get\_monitor\_queue()メソッドを使って、リミット検出時の情報を取得しま す。

> $//$  vid  $//$  format

メソッドの書式は以下の通りです。戻り値が TVLIMIT\_EVENT\_INFO のインスタンスです。

public static TVLIMIT\_EVENT\_INFO get\_req\_queue()

TVLIMIT\_EVENT\_INFO クラスに含まれる情報

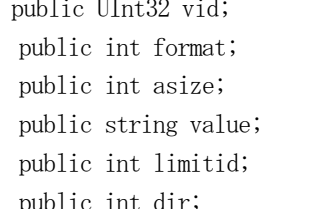

 $//$  data size  $\frac{1}{\sqrt{2}}$  value in ascii(文字列表現)  $//$  limit id

 $\frac{1}{4}$  transient direction (0=up, 1=down)

APP はこれらの詳細情報に従って処理を行うことができます。

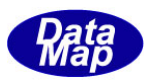

## <span id="page-11-0"></span>4. 処理フローチャート

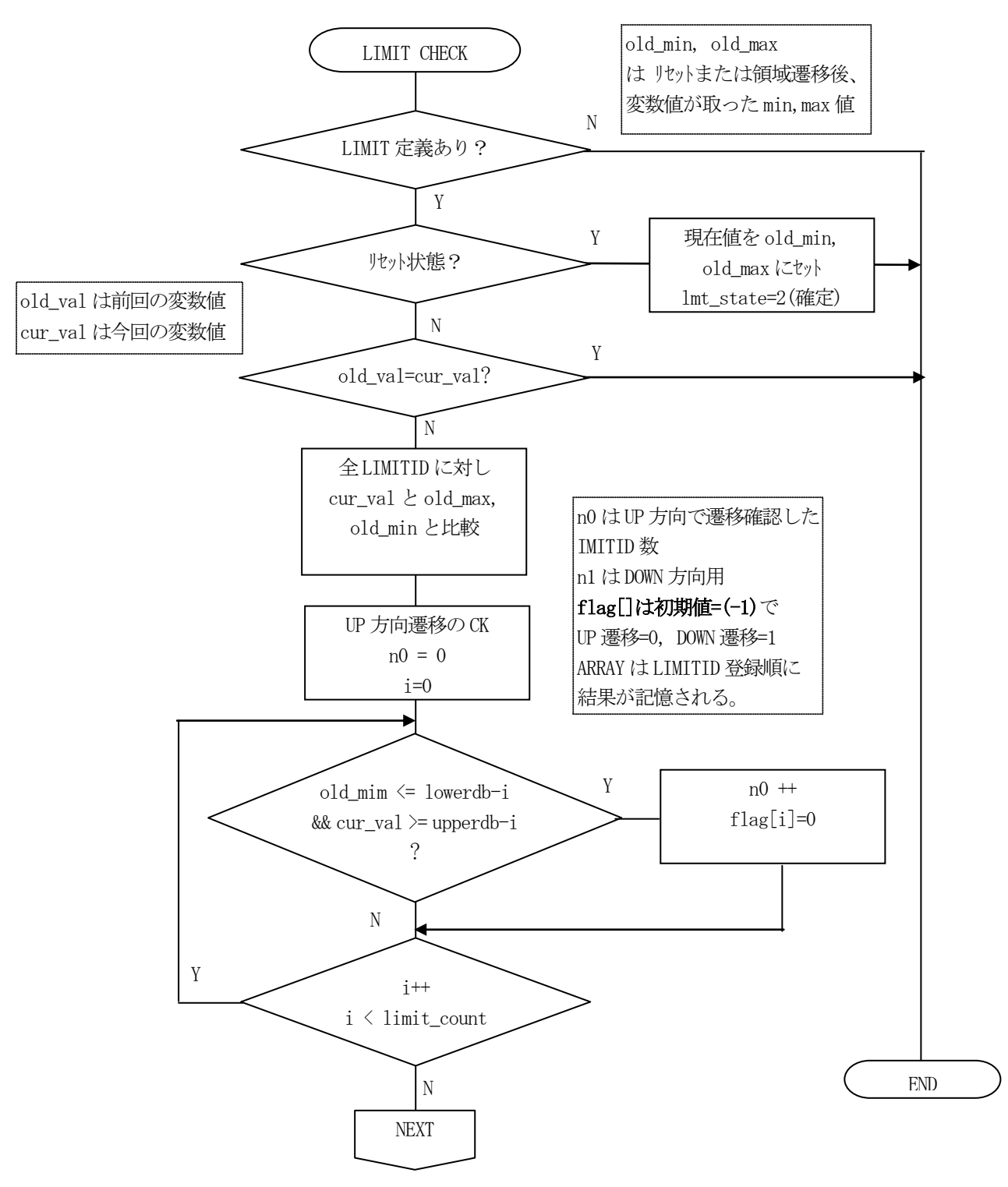

データ変数の値が更新され、前回の値から変化があった際にリミット監視処理を行います。

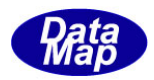

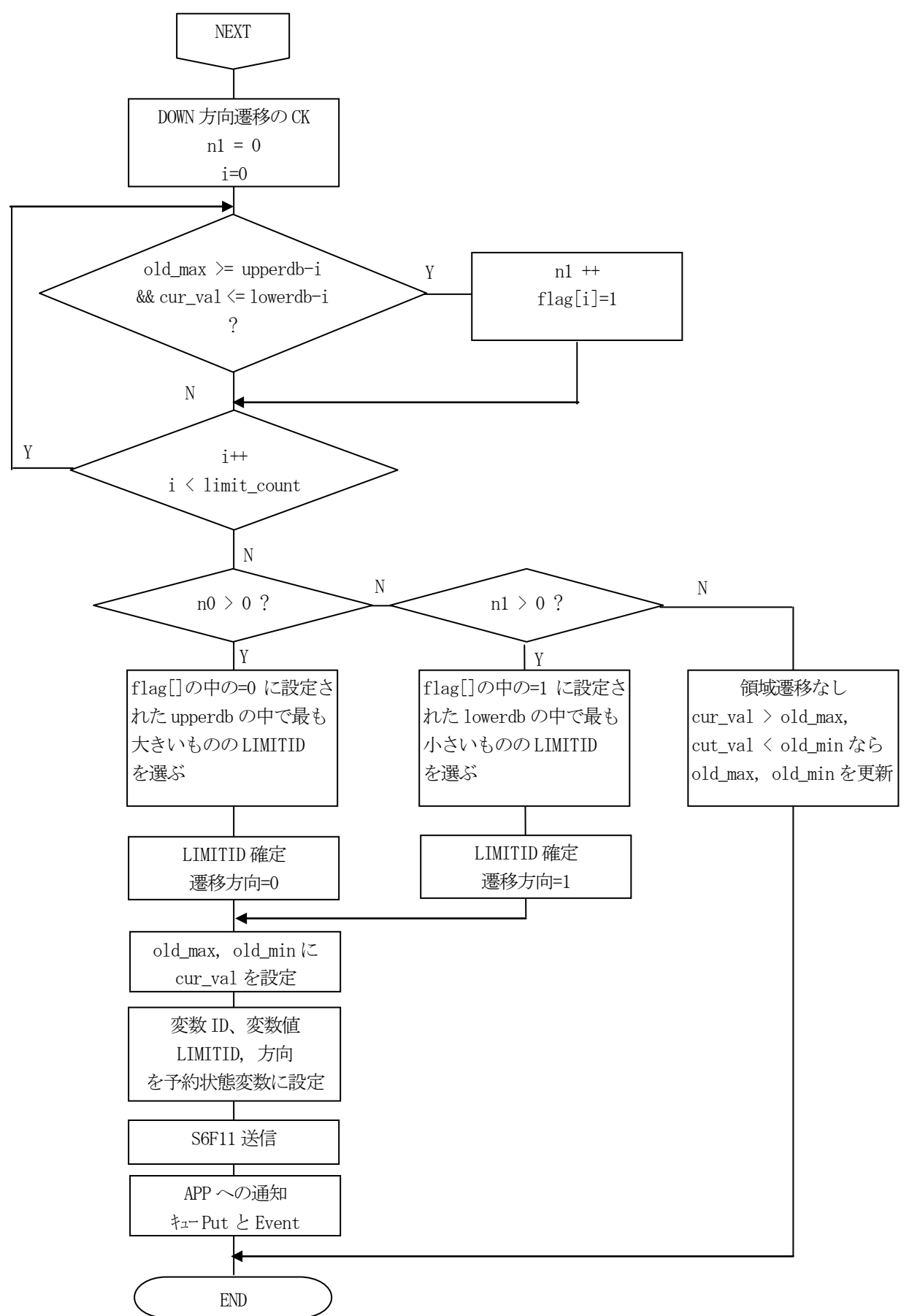